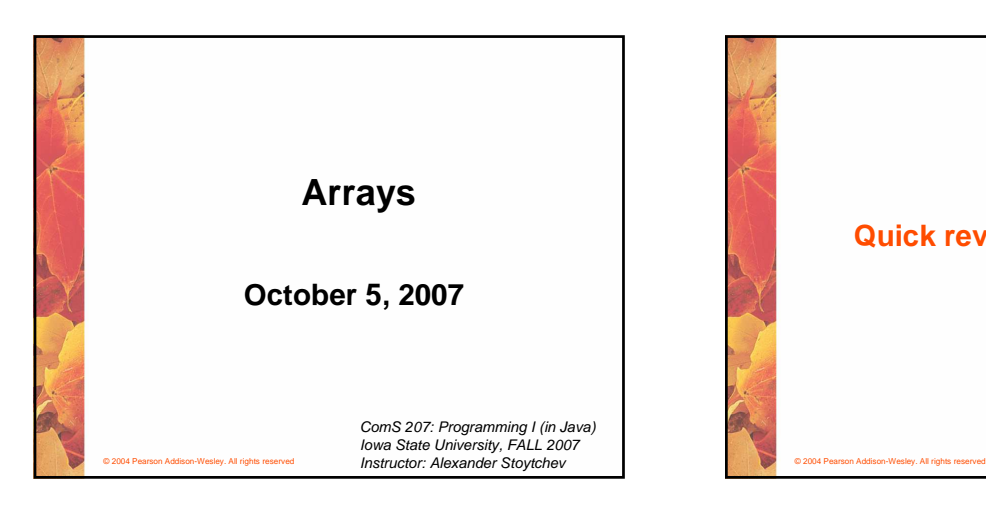

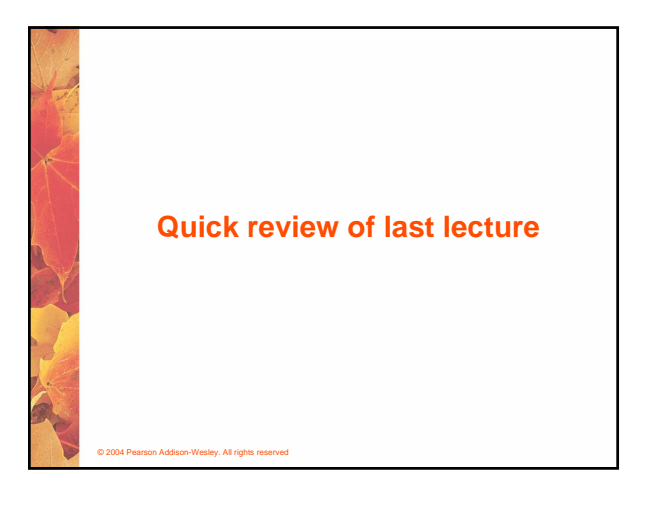

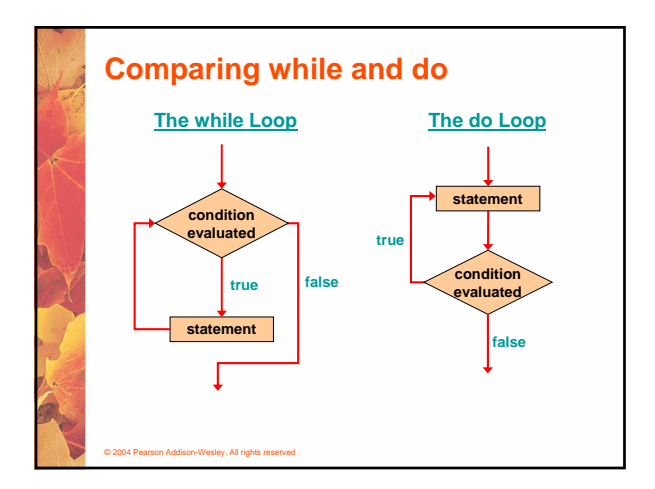

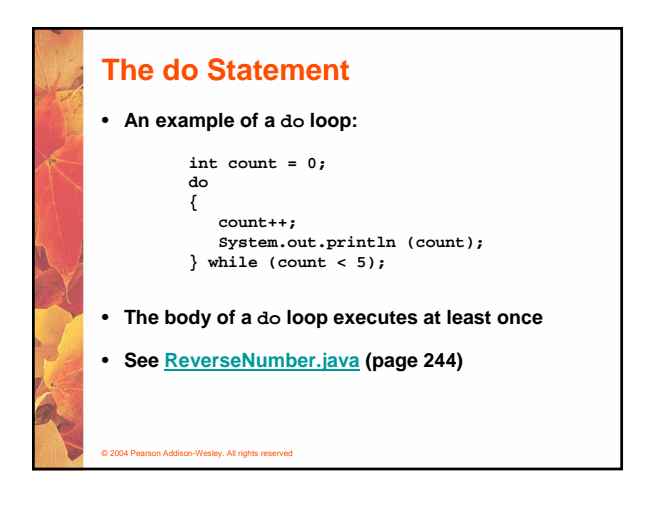

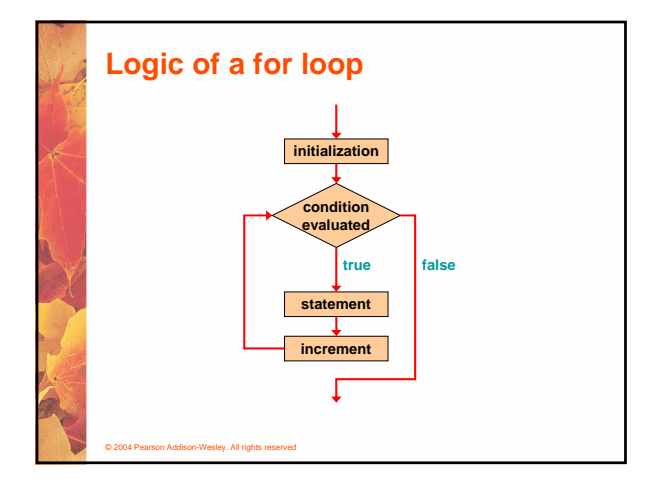

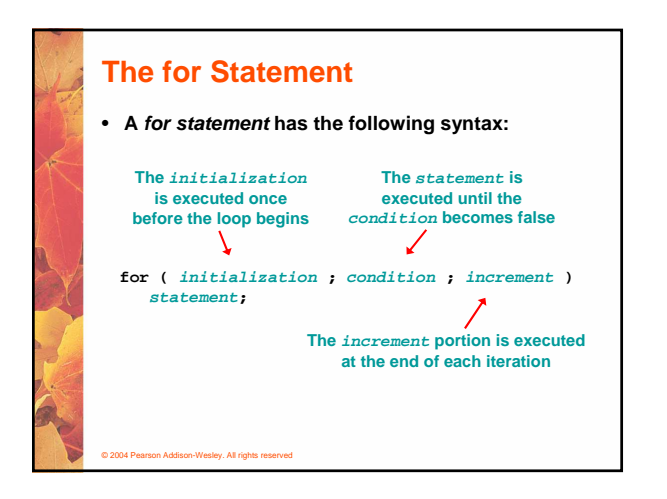

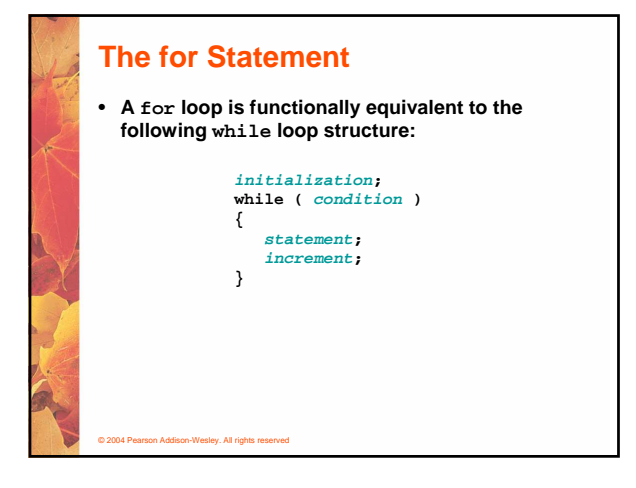

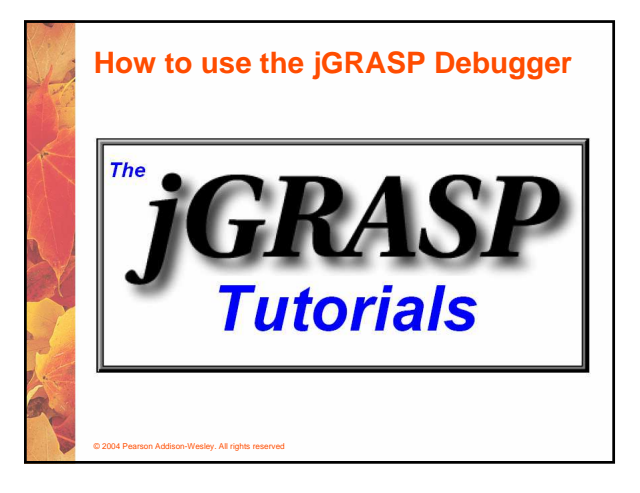

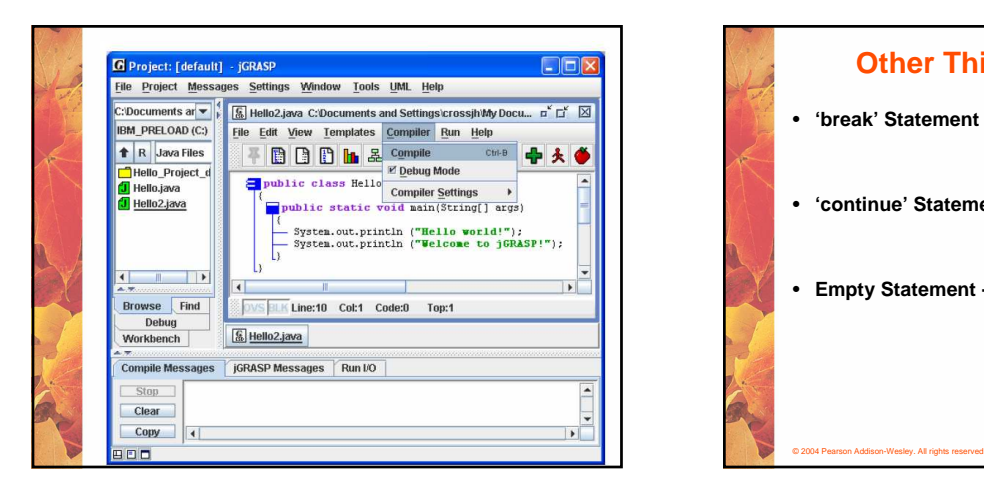

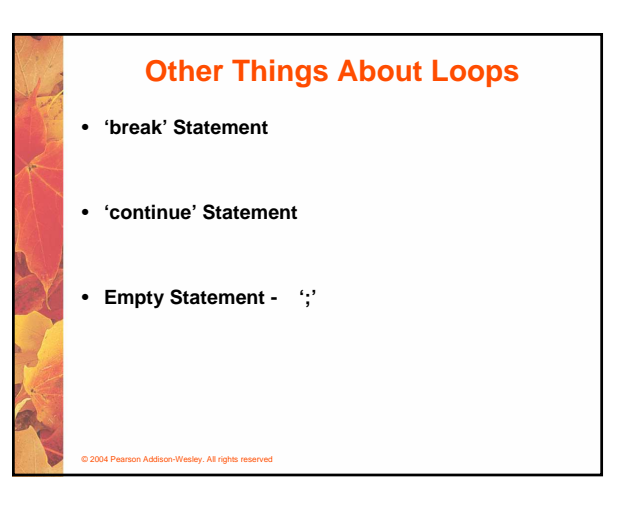

# **The for Statement**

© 2004 Pearson Addison-Wesley. All rights reserved

- **Each expression in the header of a for loop is optional**
- **If the initialization is left out, no initialization is performed**
- **If the condition is left out, it is always considered to be true, and therefore creates an infinite loop**
- **If the increment is left out, no increment operation is performed**

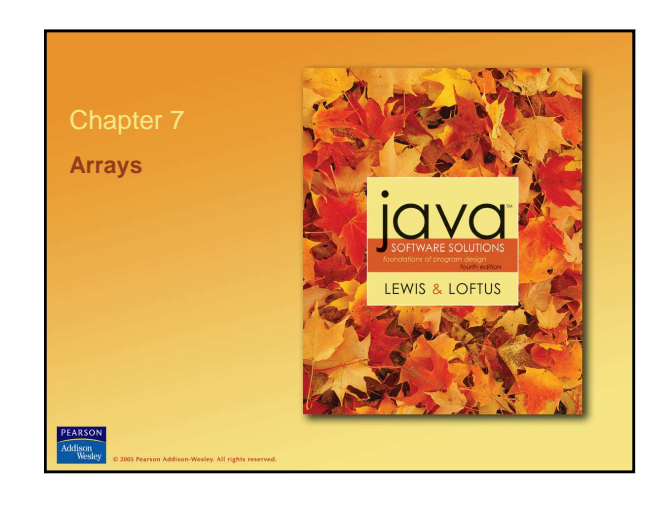

**Arrays**

• **Arrays are objects that help us organize large amounts of information**

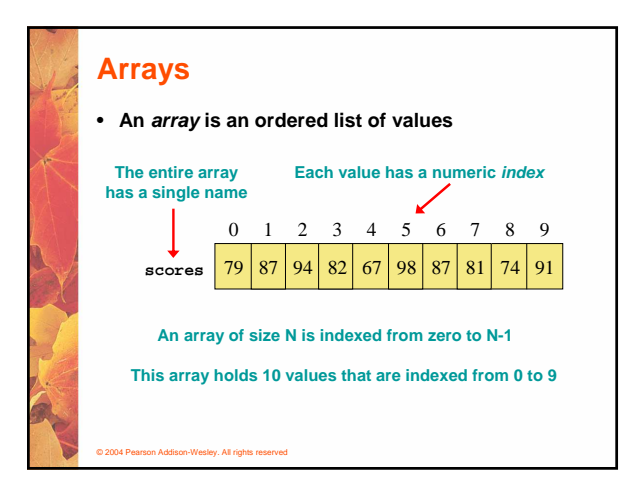

### **Arrays**

© 2004 Pearson Addison-Wesley. All rights reserved

- **A particular value in an array is referenced using the array name followed by the index in brackets**
- **For example, the expression**

**scores[2]**

**refers to the value 94 (the 3rd value in the array)**

• **That expression represents a place to store a single integer and can be used wherever an integer variable can be used**

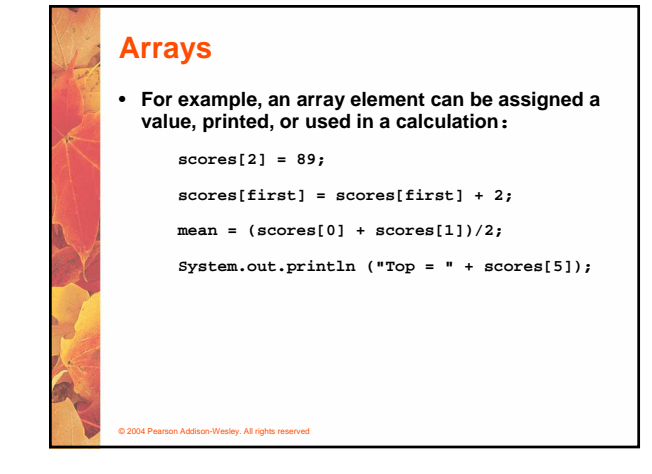

## **Arrays**

© 2004 Pearson Addison-Wesley. All rights reserved

© 2004 Pearson Addison-Wesley. All rights reserved

- **The values held in an array are called array elements**
- **An array stores multiple values of the same type – the element type**
- **The element type can be a primitive type or an object reference**
- **Therefore, we can create an array of integers, an array of characters, an array of String objects, an array of Coin objects, etc.**
- **In Java, the array itself is an object that must be instantiated**

© 2004 Pearson Addison-Wesley. All rights reserved **Arrays** • **Another way to depict the scores array: scores 79 87 94 82 67 98 87 81 74 91**

# **Declaring Arrays**

© 2004 Pearson Addison-Wesley. All rights reserved

• **The scores array could be declared as follows:**

**int[] scores = new int[10];**

- **The type of the variable scores is int[] (an array of integers)**
- **Note that the array type does not specify its size, but each object of that type has a specific size**
- **The reference variable scores is set to a new array object that can hold 10 integers**

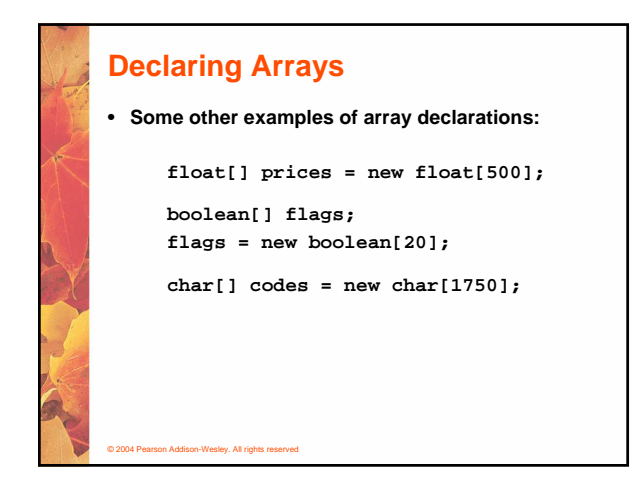

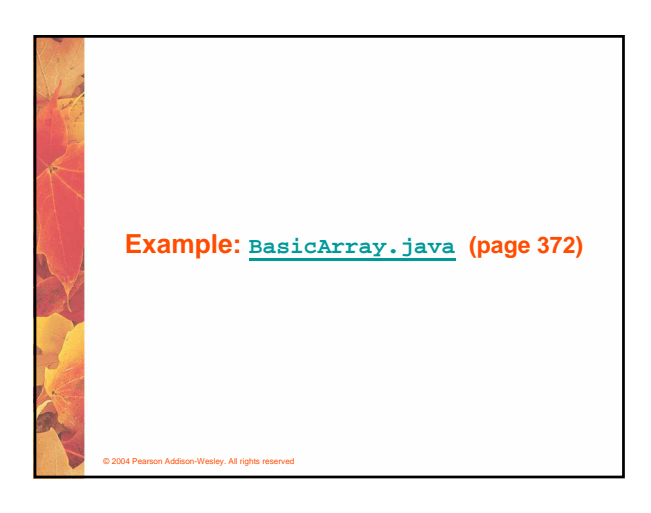

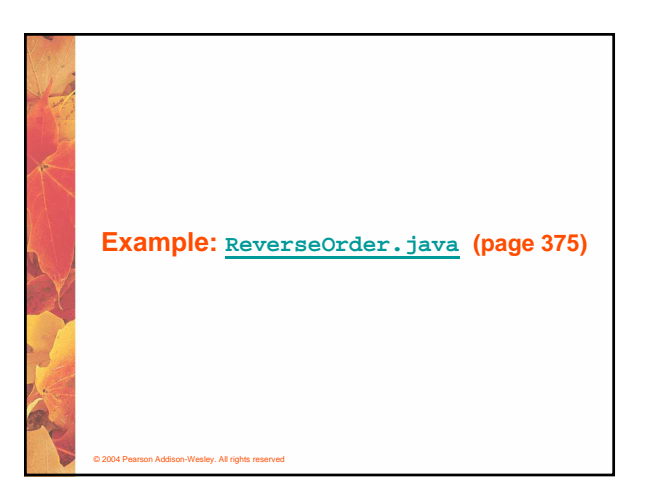

# **Using Arrays**

© 2004 Pearson Addison-Wesley. All rights reserved

• **The iterator version of the for loop can be used when processing array elements**

> **for (int score : scores) System.out.println (score);**

- **This is only appropriate when processing all array elements from top (lowest index) to bottom (highest index)**
- **See BasicArray.java (page 372)**

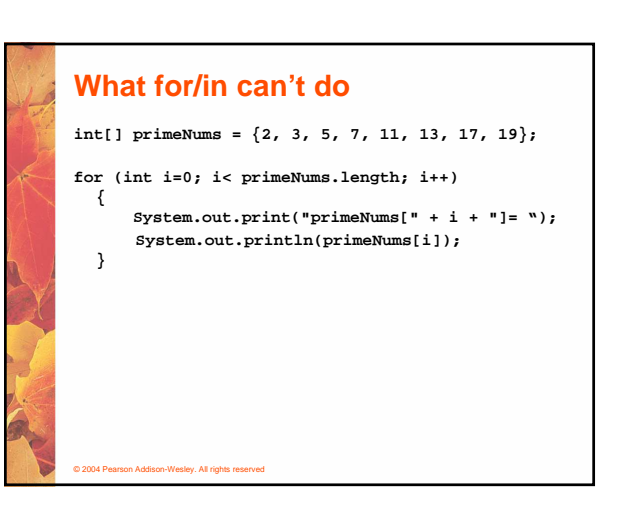

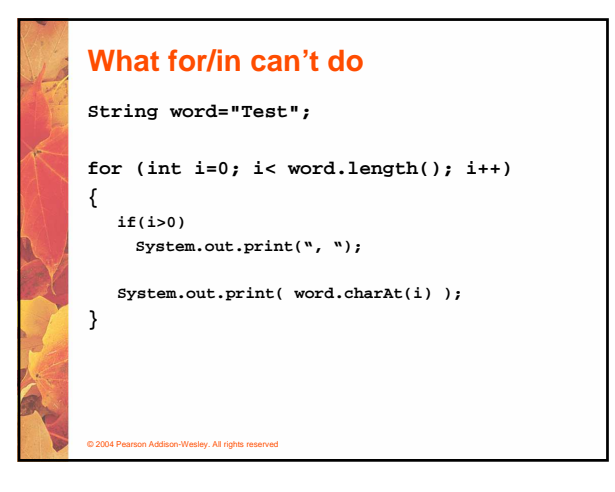

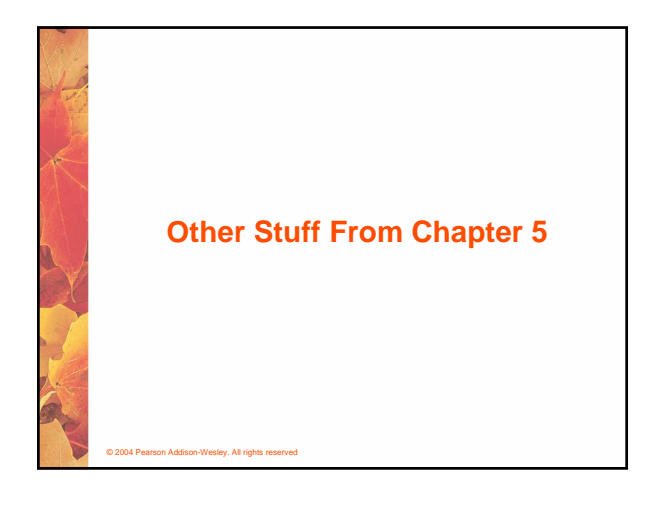

## **Iterators**

- **An iterator is an object that allows you to process a collection of items one at a time**
- **It lets you step through each item in turn and process it as needed**
- **An iterator object has a hasNext method that returns true if there is at least one more item to process**
- **The next method returns the next item**
- **Iterator objects are defined using the Iterator interface, which is discussed further in Chapter 6**

#### © 2004 Pearson Addison-Wesley. All rights reserved

## **Iterators**

- **Several classes in the Java standard class library are iterators**
- **The Scanner class is an iterator**
	- **the hasNext method returns true if there is more data to be scanned**
	- **the next method returns the next scanned token as a string**
- **The Scanner class also has variations on the hasNext method for specific data types (such as hasNextInt)**

© 2004 Pearson Addison-Wesley. All rights reserved

## **Iterators**

- **The fact that a Scanner is an iterator is particularly helpful when reading input from a file**
- **Suppose we wanted to read and process a list of URLs stored in a file**
- **One scanner can be set up to read each line of the input until the end of the file is encountered**
- **Another scanner can be set up for each URL to process each part of the path**
- **See URLDissector.java (page 240)**

© 2004 Pearson Addison-Wesley. All rights reserved

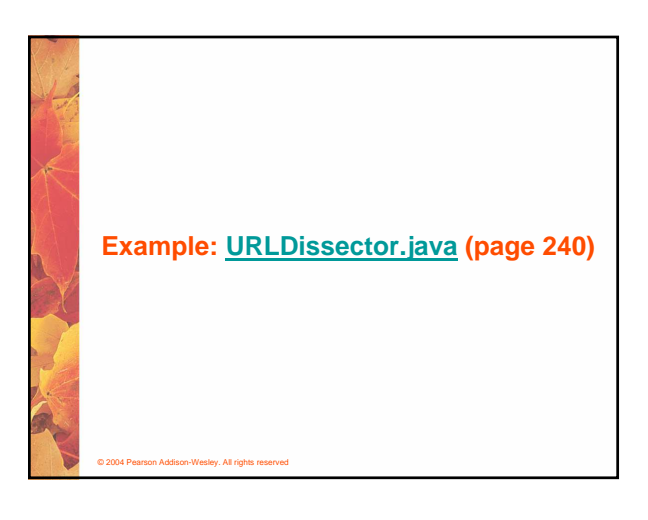

# **Iterators and for Loops**

- **Recall that an iterator is an object that allows you to process each item in a collection**
- **A variant of the for loop simplifies the repetitive processing the items**
- **For example, if BookList is an iterator that manages Book objects, the following loop will print each book:**

**for (Book myBook : BookList) System.out.println (myBook);**

© 2004 Pearson Addison-Wesley. All rights reserved

# **Iterators and for Loops**

© 2004 Pearson Addison-Wesley. All rights reserved

- **This style of for loop can be read "for each Book in BookList, …"**
- **Therefore the iterator version of the for loop is sometimes referred to as the foreach loop**
- **It eliminates the need to call the hasNext and next methods explicitly**
- **It also will be helpful when processing arrays, which are discussed in Chapter 7**

© 2004 Pearson Addison-Wesley. All rights reserved **THE END**